# **ProcessVariableSetter**

## **Beschreibung**

Einfacher [Handler](https://wiki.tim-solutions.de/doku.php?id=software:tim:actionhandler) zum Setzen von [Prozessvariablen.](https://wiki.tim-solutions.de/doku.php?id=software:tim:process_variables)

### **Klasse**

com.dooris.bpm.actionhandler.ProcessVariableSetter

## **Parameter**

**name**

Name der zu setzenden Variable. Z.B. boolgenehmigt

**value**

Wert den die Variable annehmen soll. Kann auch Platzhalter enthalten: \${jahr}\_\${persnr}

#### **replaceTokensInValue**

Wenn der Parameter replaceTokensInValue auf false gesetzt wird wird zum Erstellzeitpunkt der Inhalt der angegeben Variable nicht aufgelöst! Default ist true.

Ab TIM-Version [3.4.5](https://wiki.tim-solutions.de/doku.php?id=software:tim:changelog:tim345) können der Name und der Value auch [Prozessvariablen](https://wiki.tim-solutions.de/doku.php?id=glossar#prozessvariable) enthalten. Eine Liste von vordefinierten in TIM vorhandenen Variablen finden Sie [hier](https://wiki.tim-solutions.de/doku.php?id=faq:variableshelper).

#### **Die vordefinierte Variable \${NOW}**

Mit \${NOW} kann das aktuelle Datum in eine Variable geschrieben werden. Wird nur \${NOW} aufgerufen erhalten wir als Format DD.MM.YYYY zurück. Zudem kann alles übergeben werden, was vom [Simple Date Format](http://www.christian-klisch.de/java-simpledateformat.html) unterstützt wird. Möglich wäre hier z.B. \${NOW,dd.MM.yyyy HH:mm:ss}

Last update: 2021/07/01 09:52 software:tim:actionhandler:processvariablesetter https://wiki.tim-solutions.de/doku.php?id=software:tim:actionhandler:processvariablesetter

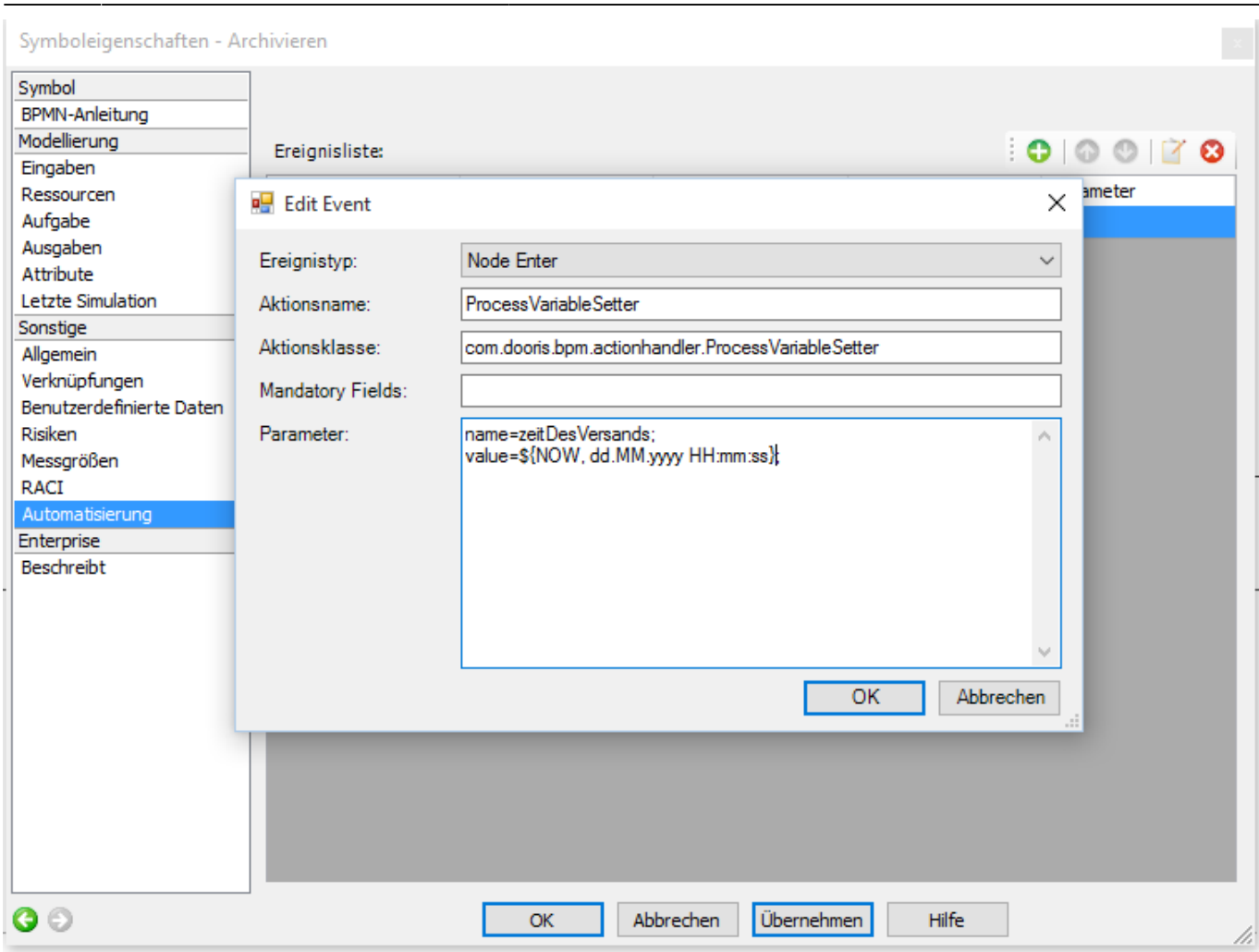

Ergebnis wäre hier zum Beispiel: 02.10.2013 13:10:09

# **Beispiel**

Symboleigenschaften - Archivieren

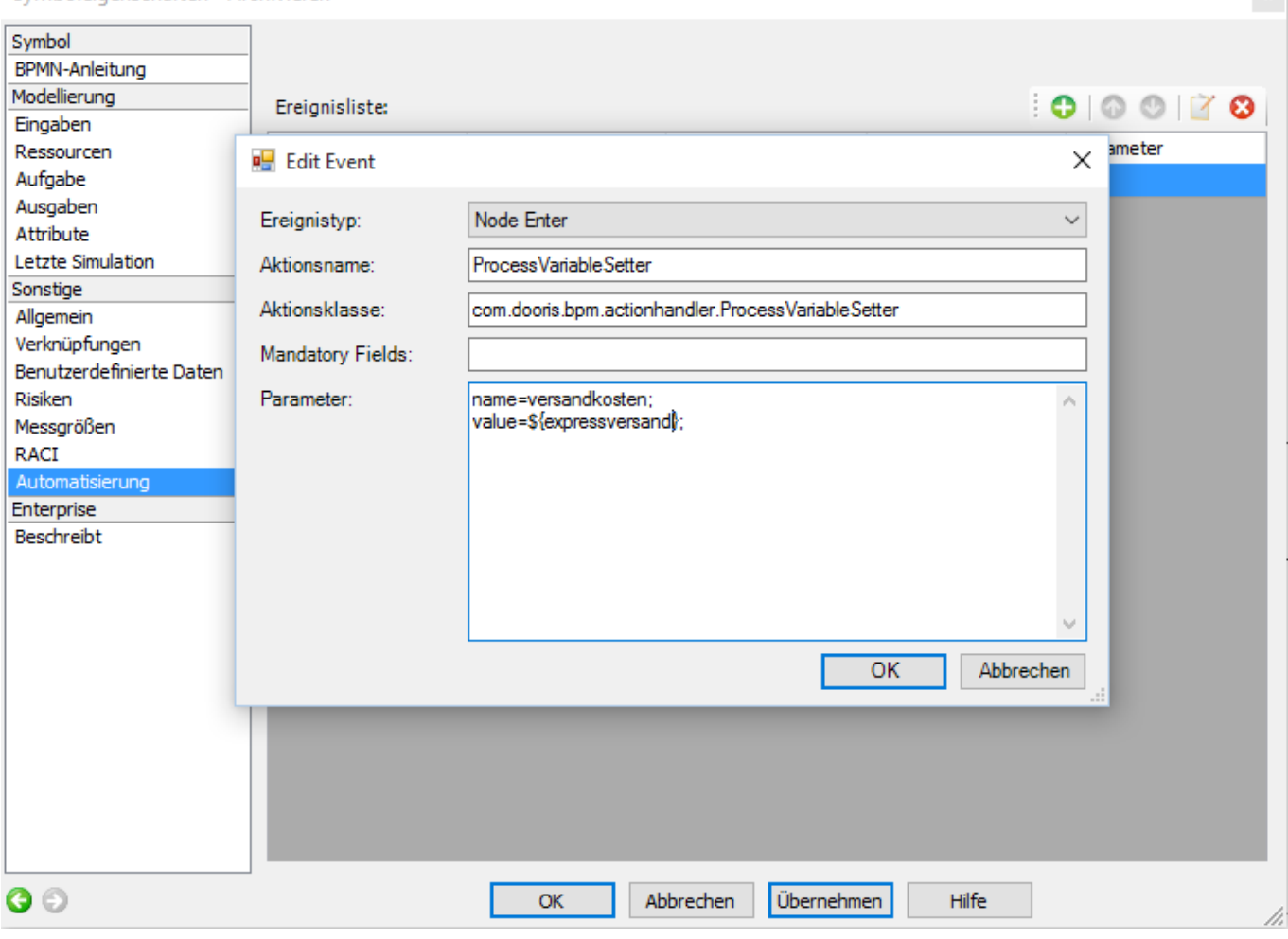

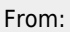

<https://wiki.tim-solutions.de/> - **TIM Wiki / [NEW TIM 6 Documentation](https://doc.tim-solutions.de)**

Permanent link: **<https://wiki.tim-solutions.de/doku.php?id=software:tim:actionhandler:processvariablesetter>**

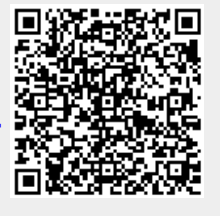

Last update: **2021/07/01 09:52**